## **University Animal Care Card Access/Room Key Request**

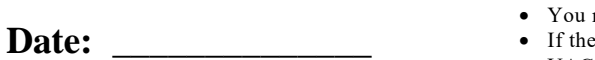

**Check all that apply:**

- may need to download the form if you only have Acrobat Reader (top right of screen).
- submit button doesn't work, download the form and send to
- UAC-coordinators@list.arizona.edu.
- If you cannot use the form directly from the web page, contact us or your lab manager for help.
- Always check your sent email to ensure the form was completed and sent.
- Do not send scanned forms or screen shots.
- You must have a Biometric CatCard to access UAC facilities- do not submit your request until you do.
- Make sure to select all facilities in which you need access.

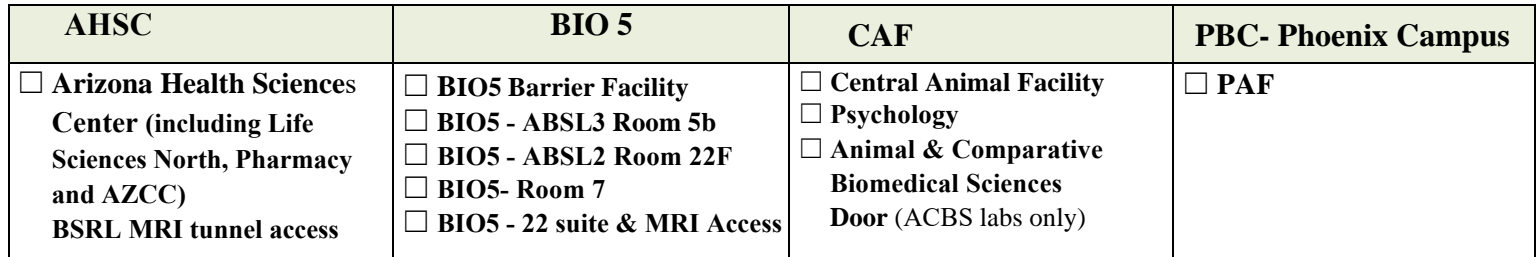

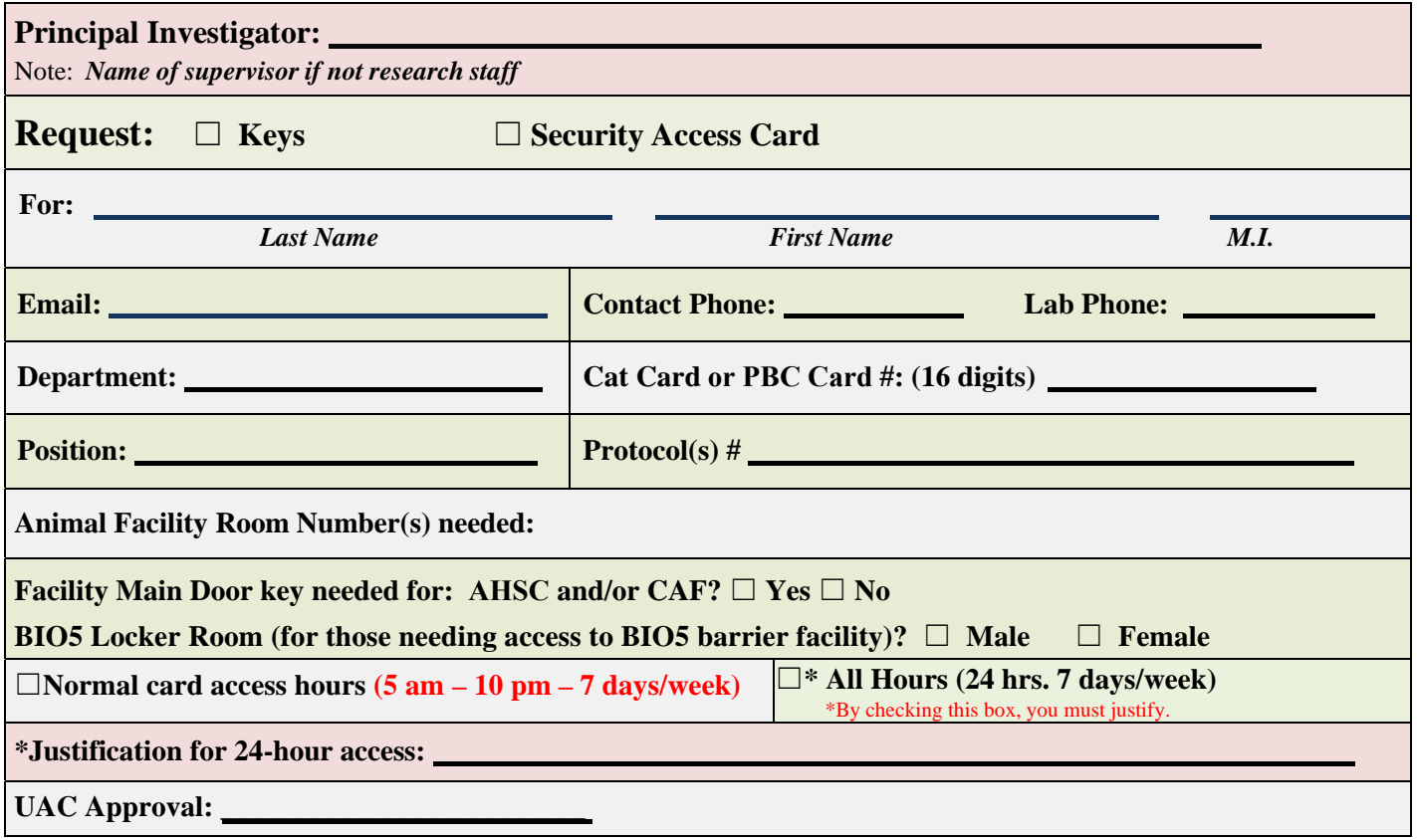

## **University Animal Care Coordinator Use Only:**

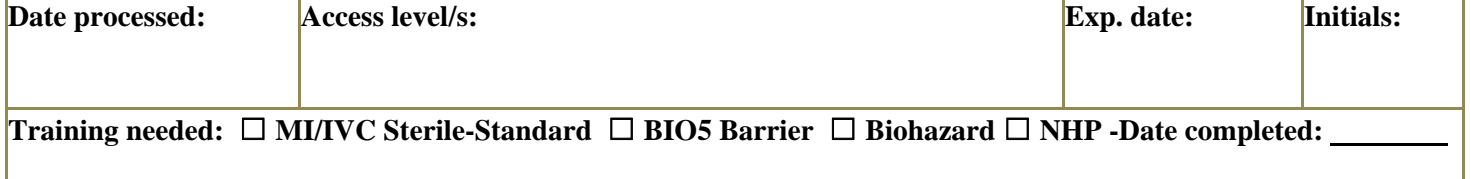

## **University Animal Care Business Services Use Only:**

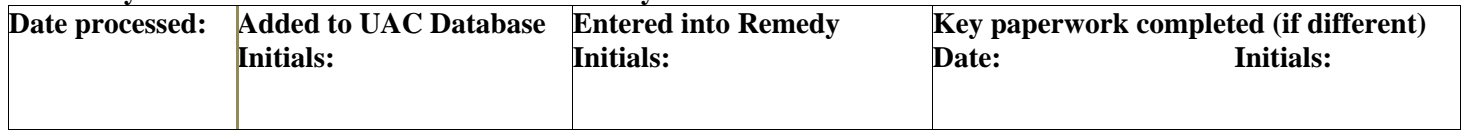